From:

Last update: **2024/03/25 10:17**

## **ESUP OTP**

ESUP-OTP est une solution d'authentification multiFacteur (MFA) libre intégrée dans le Système Central d'Authentification CAS de l'établissement.

## **Définition**

L'authentification multifacteur (MFA) est une méthode d'authentification dans laquelle l'utilisateur doit fournir au minimum deux facteurs de vérification:

- 1. les identifiants et mots de passe
- 2. un code à usage unique

## **Sommaire de la documentation**

**Paramétrer la double authentification** [Activer la double authentification avec ESUP OTP](https://www.uphf.fr/wiki/doku.php/outils/securite_et_reglementation/esup_otp/1_activer_la_double_authentification_avec_esup_otp)

## **Les méthodes pour s'authentifier**

1. La Notification

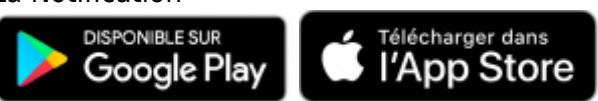

<https://www.uphf.fr/wiki/>- **Espace de Documentation**

[Android - Utiliser le smartphone pour s'authentifier](https://www.uphf.fr/wiki/doku.php/outils/securite_et_reglementation/esup_otp/android_utiliser_le_smartphone_pour_s_authentifier) [iOS - Utiliser le smartphone pour s'authentifier](https://www.uphf.fr/wiki/doku.php/outils/securite_et_reglementation/esup_otp/ios_utiliser_le_smartphone_pour_s_authentifier)

2. Le code temporel (TOTP) [Utiliser WinAuth pour s'authentifier](https://www.uphf.fr/wiki/doku.php/outils/securite_et_reglementation/esup_otp/1_activer_la_double_authentification_avec_esup_otp#utiliser_winauth_pour_s_authentifier)

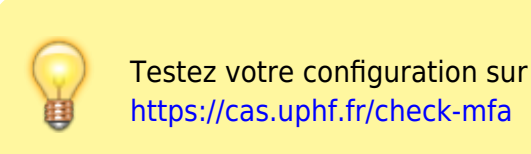

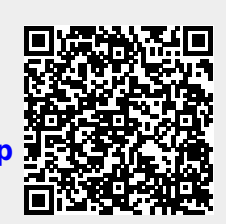